BG交易所下载链接与方法(最新版APPv3.4.5)

1、苹果(IOS)端:

方法1: 切换到海外苹果ID,在苹果商店搜索下载即可;

 方法2: 打开此链接到浏览器,并在设备上打开设置-通用vpn与设备管理-点击信任即可

2. 安卓端:

步骤1: 打开此链接到浏览器;

步骤2: 点击"备用通道2" 下载(如果提示阻挡,打开飞行模式即可)

 要注意的是,在我们注册完之后,一定要进行实名认证,不然没办法使用所用服 务。

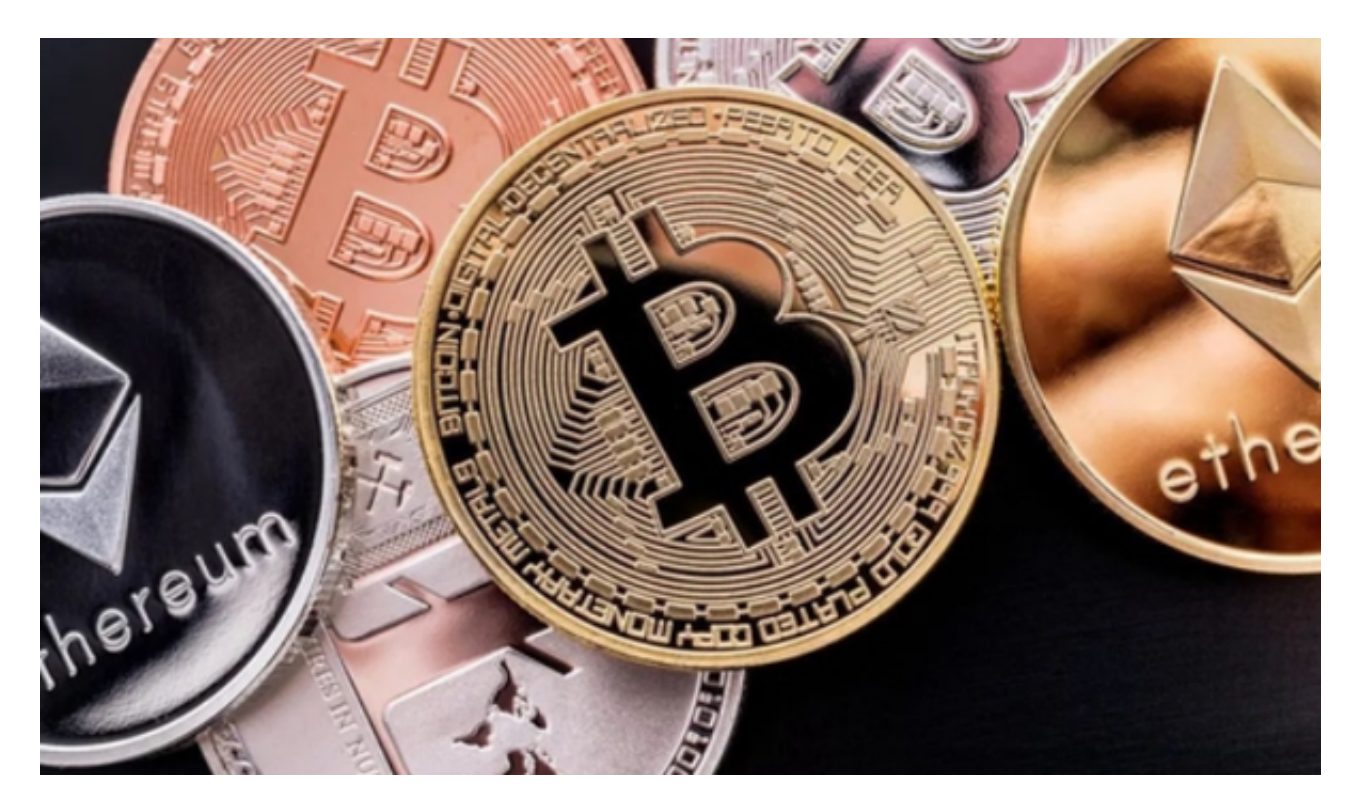

BG交易所官网app的重要性

Bitget交易所官网app是一款专门为数字货币交易而设计的应用程序。它可以让用

户在手机上随时随地进行数字货币交易,无需使用电脑或其他设备。这种便利性使 得Bitget交易所官网app成为数字货币交易的必备工具之一。Bitget交易所官网app 还提供了丰富的交易功能和工具,如行情分析、K线图、深度图、交易量等,让用 户可以更加方便地进行数字货币交易。

 此外,Bitget交易所官网app还提供了丰富的交易功能和工具,如行情分析、K线 图、深度图、交易量等,让用户可以更加方便地进行数字货币交易。同时,Bitget 交易所官网app还提供了多种数字货币交易对,如比特币、以太坊、莱特币等,让 用户可以更加灵活地进行数字货币交易。

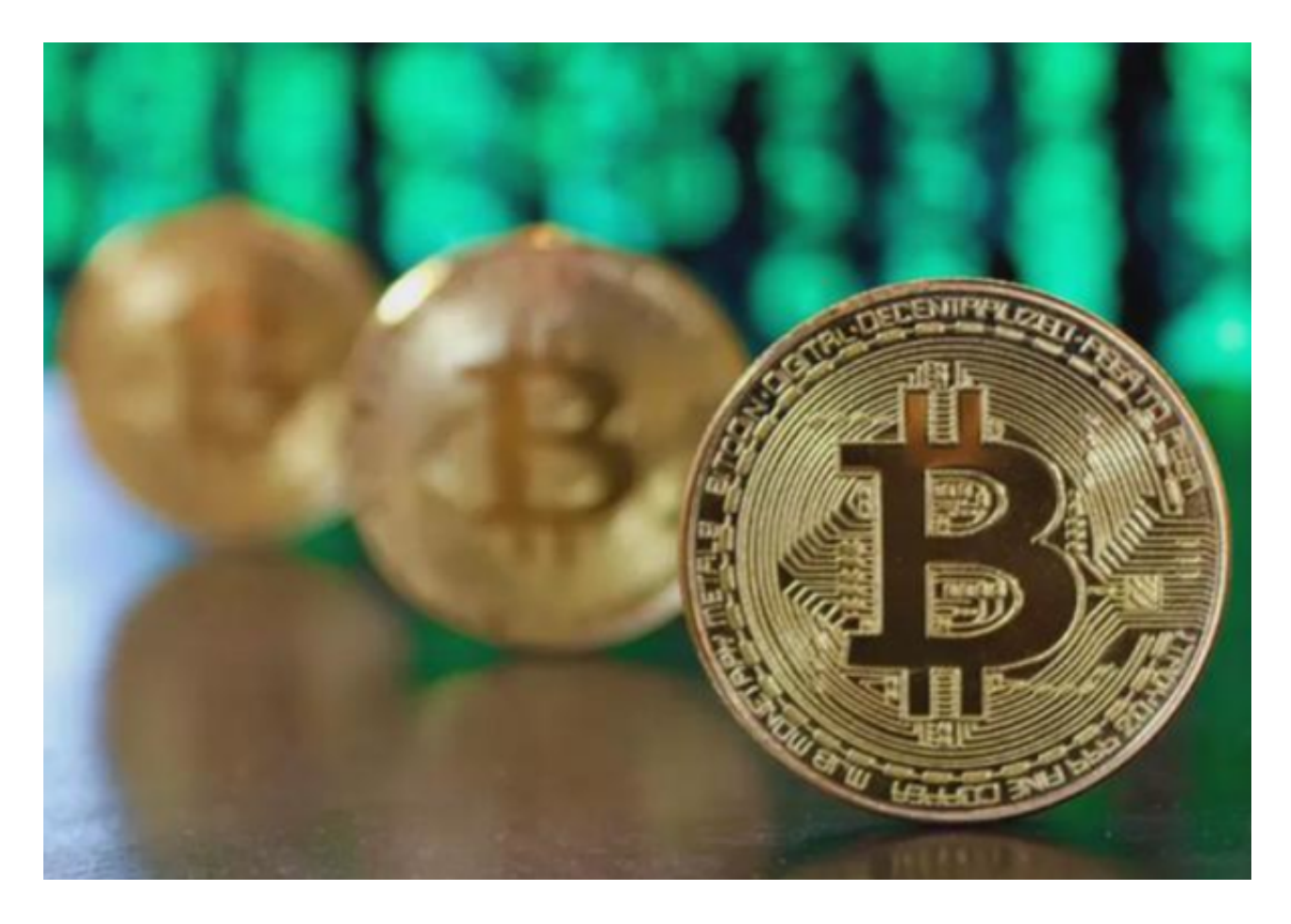

各种类型及其优点

 Bitget交易所官网app有多种类型,如iOS版、Android版、Web版等。每种类型 都有其独特的优点。

 iOS版:iOS版Bitget交易所官网app可以在苹果手机上使用,具有良好的用户体 验和稳定的性能。此外,iOS版Bitget交易所官网app还支持Touch ID和Face ID等生物识别技术,提高了用户的交易安全性。

 Android版:Android版Bitget交易所官网app可以在安卓手机上使用,具有良好 的兼容性和稳定的性能。此外,Android版Bitget交易所官网app还支持Google Authenticator等双重认证技术,提高了用户的交易安全性。

 Web版:Web版Bitget交易所官网app可以在电脑上使用,具有更大的屏幕和更 丰富的交易功能。此外, Web版Bitget交易所官网app还支持多种浏览器, 如Chro me、Firefox等,让用户可以更加方便地进行数字货币交易。

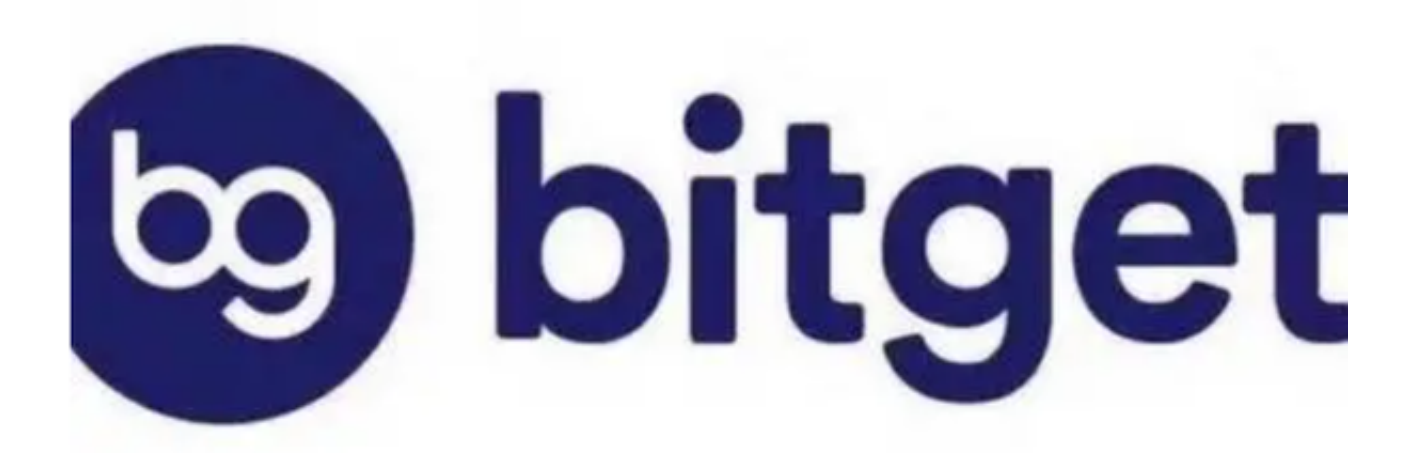

BG交易所下载链接与方法(最新版APPv3.4.5)分享到这里就结束了,新手投资 者完全可以把它作为自己的第一家交易所!